## АДМИНИСТРАЦИЯ СПАССКОГО МУНИЦИПАЛЬНОГО РАЙОНА ПРИМОРСКОГО КРАЯ УПРАВЛЕНИЕ ОБРАЗОВАНИЯ

## ПРИКАЗ

17.02.2023

с. Спасское

 $N_2$  51-A

Об итогах районного конкурса военно-патриотической песни «Родина» - битва хоров

17 февраля прошёл районный патриотический онлайн-конкурс военнопатриотической песни «Родина» - битва хоров, в котором приняли участие 314 учащихся из 16 образовательных учреждений Спасского муниципального района  $(18 \times \text{opOB})$ .

По итогам конкурса места распределились следующим образом:

## Возрастная категория «Дошкольники»:

- 1 место хор «Карамелька» МБДОУ «ДС № 2 «Лучик» с.Лётно-Хвальнское;
- 2 место хор «Маленькие патриоты» МБДОУ «ЦРР детский сад №1 «Ромашка» с. Спасское:
- 3 место хор «Патриоты России» МБДОУ «ДС №3 «Рябинка» с. Прохоры;

## Возрастная категория «Школьники»:

ГРАН ПРИ «Дети планеты», МБОУ «СОШ №7» с. Чкаловское;

- 1 место хор «Рондо», МБОУ «СОШ № 9» с. Хвалынка;
	- хор «Бусинки», МБОУ СОШ № 2» с. Буссевка;
	- хор «Ромашки», МБОУ «ООШ №6» с. Духовское;
- 2 место хор «Радуга», Краснокутский филиал МБОУ «СОШ №4» с. Прохоры;
	- хор «Соловушки», МБОУ «СОШ №18» с. Новорусановка;
	- хор «Поющее детство», МБОУ «СОШ № 4» с. Прохоры;
- 3 место хор «Родник», Вишневский филиал МБОУ «СОШ № 4» с. Прохоры;
	- хор «Весёлые нотки», МБОУ ДО «Центр детского творчества» с. Спасское.

На основании вышеизложенного

ПРИКАЗЫВАЮ:

1. Итоги районного конкурса военно-патриотической песни «Родина» - битва хоров утвердить.

2. За хорошую подготовку учащихся к конкурсу объявить благодарность следующим педагогам:

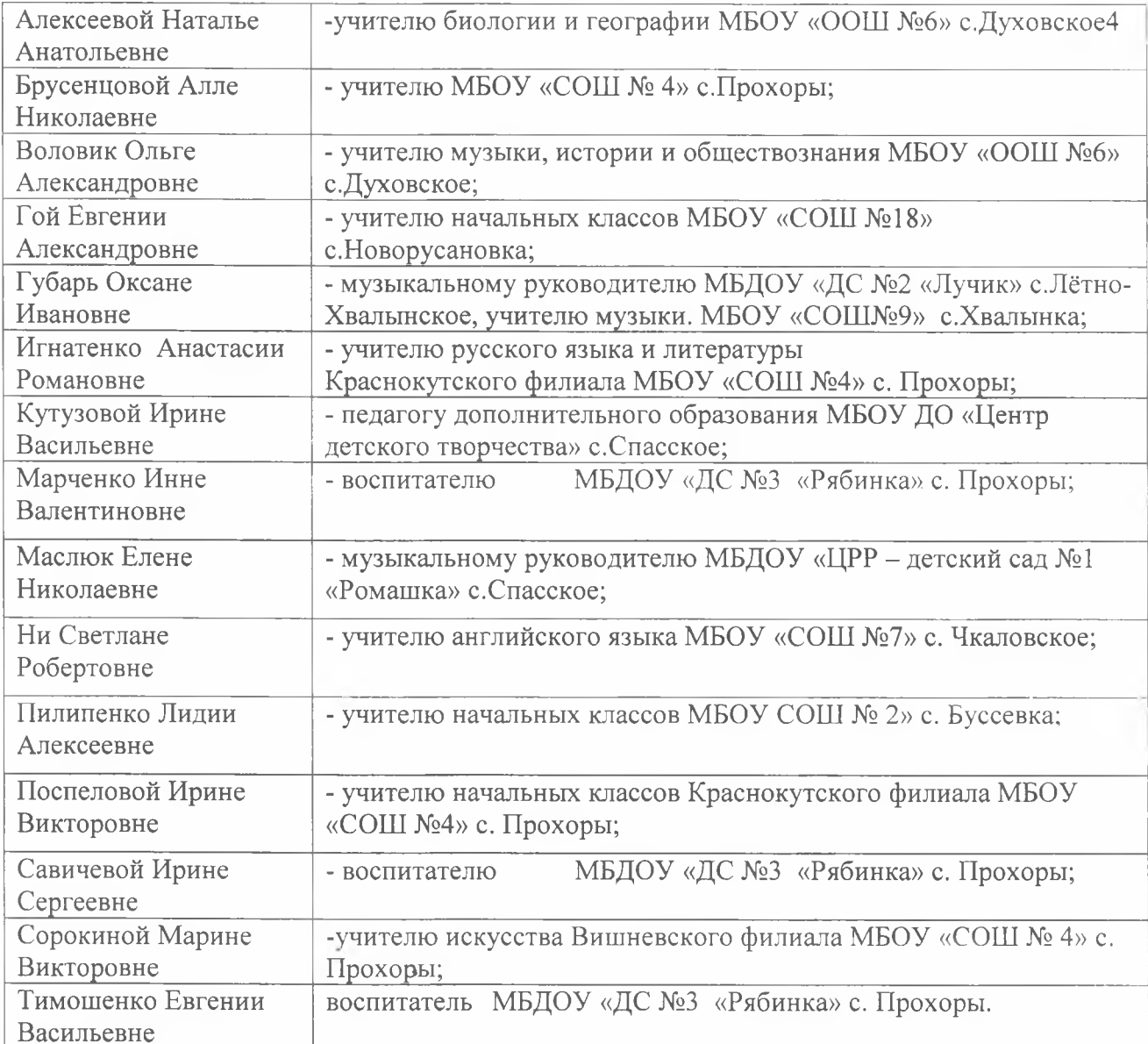

Заместитель начальника управления образования СофаН О.В. Король